## **SMART**

Enjoy the security, reliability, and speed of VPN without the cost, confusion, and annoyance of installing and setting up virtual private networking.

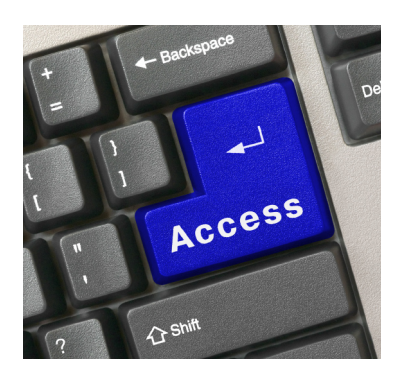

IntegraLink™ SMART™ is fast, reliable, and safe. If you've ever talked to someone who has installed a virtual private network (VPN) you've heard the good

news and the bad. You know that a VPN is faster and far more secure than a modem connection, but you also know about the cost of hardware and the time needed to get the VPN installed and configured. If your dealership has already installed a VPN, IntegraLink can use it to connect with your DMS. If not, we encourage you to take advantage of SMART.

IntegraLink's Secure Managed Automotive Real-Time (SMART) technology offers VPN's advantages without subjecting you to the drawbacks. SMART is a program we developed that installs on any Windows PC in your dealership that has a connection to your dealership management system. Once installed, SMART creates a secure and encrypted connection with an IntegraLink data collection server. SMART reaches out to us so that only IntegraLink can use the connection. From the outside, SMART is invisible.

SMART's tunnel to IntegraLink's data collection hub is validated by public-key cryptography to ensure a reliable and secure connection.

This secure connection is also far faster than a standard modem connection so IntegraLink will poll your dealership's data faster. Eliminating the modem also eliminates the need to troubleshoot modem and phone line problems.

And unlike VPN, there's no cost involved. SMART is free to IntegraLink clients.

## REQUIREMENTS

SMART can be installed on most 32-bit versions of Windows. (Windows 2003 Server, Windows XP, Windows Vista, and Windows 7 are all supported.) The computer must have access your DMS and needs a full-time connection to the Internet. SMART uses about 1MB of hard disk space in addition to the space required by Microsoft's Net Framework, which will be installed automatically if it's not present or an earlier version is installed. The computer should be powered at all times.

You will receive a unique user ID and security password that allows SMART to identify itself when it connects to the IntegraLink data collection system. SMART creates a secure key-encrypted connection between your PC and our server so that all data collection previously performed via modem can be accomplished through this high-speed, safe, and reliable connection. To create a secure DMS session, we need to know the IP address for the DMS.

## Questions and Answers

Will SMART work on a Windows 95 computer? No, the computer must be running a 32-bit version of Windows, such as Windows Server 2003, Windows XP, Windows Vista, or Windows 7.

Do you need exclusive use of the computer? No, the computer may be used for other activities. We connect through the computer to your DMS.

Is this like LogMeIn, GoToMyPC, or PC Anywhere? Not at all. Those applications allow an outside user to take control of your workstation. SMART creates a connection from the IntegraLink server through the workstation to your DMS.

How can I be sure the computer has the connections you need? If the PC accesses your DMS with the vendor's application, it has the DMS connection SMART requires; if this application is absent, the PC may still have DMS access. If the PC can browse websites or collect e-mail, it has the necessary Internet connection.

How can I find the IP address of my DMS? You should be able to find the IP address in DMS application installed on any PC in the dealership. If not, your system administrator can provide it. The IP address will look like this: 129.168.1.144, where each of the numbers will be 1 to 3 digits.

How long does it take to install and set up SMART? If Microsoft's Net Framework version 2 is already installed, about 5 minutes. Downloading and installing Net Framework depends on the speed of your Internet connection and the speed of your computer.

The PC we're planning to use is set to hibernate at night. Is this OK? No, the computer must be fully powered 24 hours per day, 7 days per week.

How much does SMART cost? IntegraLink provides this application at no cost to our clients.

I don't have Microsoft's Net Framework. How much will it cost to get that? Microsoft provides Net Framework to Windows users at no cost. The SMART installation process will acquire and install Net Framework automatically if it is not already present.

Will SMART slow my computer or take up space on the screen? No, it's a small application that only provides the secure link through the PC. You will see a SMART icon in the Tray, but SMART doesn't keep any windows open on the desktop.

Do I have to install VPN to use SMART? No, SMART takes the place of VPN.

What will you have access to on my DMS? SMART allows us to connect to your DMS and to access only those applications and functions that you specifically allow us to use.

Will a hacker be able to use SMART to get to my DMS? No. From outside the dealership, SMART is invisible. SMART reaches out to the IntegraLink server to initiate the connection.

Should I install SMART on more than one computer so that if the main system fails you can connect through the backup? No. In most cases, SMART should be installed on just one computer. In some cases, we may ask that SMART be installed on a maximum of 2 computers. In this case, each will have the same user name and password.

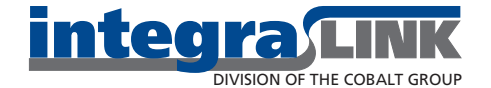

Columbus, Ohio • 614.324.7800